# **Expresso Livre Comunidade - Melhoria #415**

Melhoria # 411 (Fechada): Implementar assinatura padrão por organização

## **Traduzir array de campos para a assinatura automática**

25/02/2019 10:04 h - Mauricio Luiz Viani

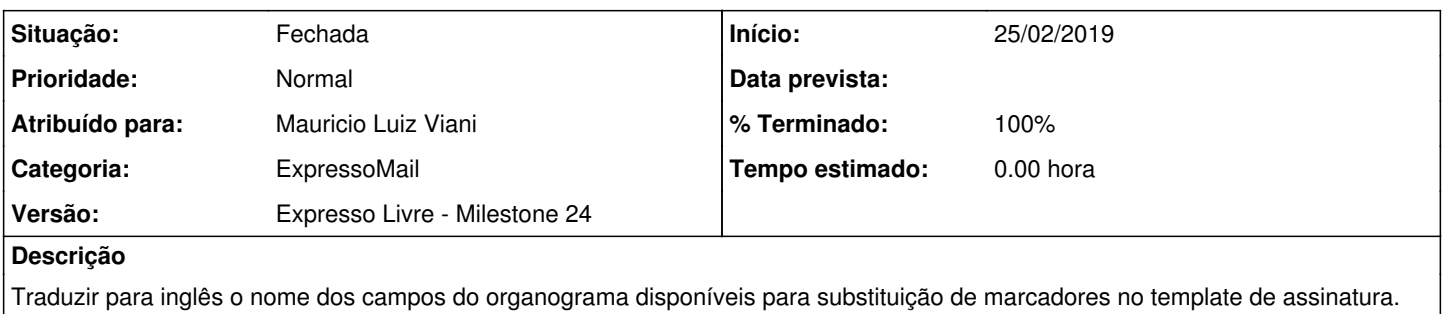

#### **Revisões associadas**

#### **Revisão eea5850a8fed9cab2b4e7f8ad20c49ffebe3817f - 25/02/2019 10:05 h - Mauricio Luiz Viani**

Issue #415 - Tradução do array de campos da assinatura padrão

### **Revisão eea5850a - 25/02/2019 10:05 h - Mauricio Luiz Viani**

Issue #415 - Tradução do array de campos da assinatura padrão

#### **Histórico**

## **#1 - 25/02/2019 10:06 h - Mauricio Luiz Viani**

- *% Terminado alterado de 0 para 80*
- *Situação alterado de Nova para Resolvida*

## **#2 - 25/02/2019 10:09 h - Mauricio Luiz Viani**

- *Tarefa pai ajustado para #411*
- *% Terminado alterado de 80 para 100*
- *Situação alterado de Resolvida para Fechada*

## **#3 - 25/02/2019 10:27 h - Mauricio Luiz Viani**

Campos do organograma disponíveis para substituição no template da assinatura:

```
[address] => endereço
        [addressaddon] => complemento do endereço
        [area] => sigla da área
        [areadescription] => descrição da área
        [areaid] => código da área
        [billing] => centro de custo
        [category] => grupo funcional
        [city] => cidade
        [company] => nome da empresa
        [district] => bairro
        [employeenumber] => matrícula
        [fullname] => nome completo
        [homephone] => telefone residencial
        [jobphone] => telefone comercial
    [jobfunction] => atividade exercida
        [jobrole] => cargo do quadro funcional
        [jobtitle] => cargo de ocupação real
        [level] => nivel do cargo no quadro funcional
        [location] => local de trabalho
    [main] => email
        [mobilephone] => telefone celuldar
        [nickname] => nome curto
        [presentationname] => nome de apresentação
        [site] => url do siste
```

```
    [status] => ativo ou inativo
       [uf] => unidade da federação
       [uidnumber] => código no catálogo
    [zipcode] => cep
```
## Exemplo de template:

```
<table border="0" cellspacing="0" cellpadding="0">
  <tr>
    <td>
            <a target="_blank" href="http://www.celepar.pr.gov.br">
                <img alt="CELEPAR" src="http://www.pr.gov.br/logos/logo_celepar_assinatura_email_188x150.jpg"/></a>
    \lt/ + d >    <td style="font-family: Verdana, Geneva, sans-serif; font-size: 12px; color: #434244;">
            <p style="margin: 0px 0px 8px 0px;">
                <span style="font-size: 16px; font-weight: bold;">%presentationname%</span>
        <br/><sub>r</sub><span style="color: #1495d7; font-style: italic;">%area% - %areadescription%<br/>kr/></span>
      \langle/p>
            <p style="margin: 0px 0px 8px 0px;">%jobphone%<br/></p>
            <a target="_blank" href="%site%" style="color: #1495d7;">#site#</a>
    \langle/td>
  \langle/tr>
</table>
```